## SAP ABAP table FRMLS KEY DATA {RMS-FRM: Formulas + Primary Output + Mode}

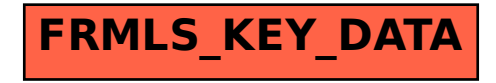